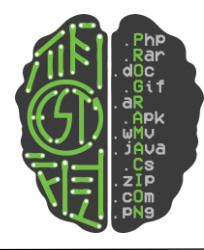

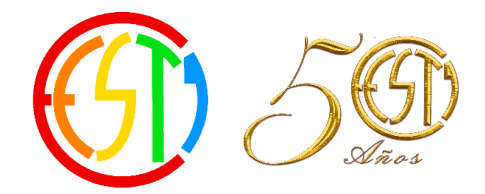

## Laboratorio de Base de Datos

## Capacidades de desarrollar

- Finalizado el cursado de la materia los y las estudiantes deberán haber desarrollado las siguientes Capacidades:
- Selección del software gestor de base de datos que se adapte a las necesidades del contexto.
- Análisis de funcionamiento de las organizaciones para la recolección de datos a utilizar en el diseño de base de datos.
- Realizar el uso de una herramienta de desarrollo de base de datos.
- Implementar los diagramas de entidad relación
- Instalar y configurar un servidor de base de datos
- Aplicar la normalización de datos que se ajuste a las necesidades del problema en cuestión.
- Realizar consultas: con parámetros, de selección, de actualización, etc. Implementar y seguir el funcionamiento de la base de datos

## Contenidos

- Creación de una Base de Datos.
- Definición de campos.
- Tipos de datos.
- Grabación de la Base de Datos creada.
- **•** Generar Tablas.
- Recuperación y Modificación de la base de datos creada.
- Consultas SQL básicas con cláusulas SELECT, INSERT, UPDATE, DELETE, CREATE.
- Crear relaciones

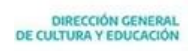

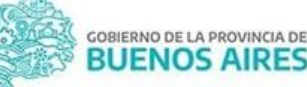

**Materia**: Laboratorio de Base de Datos **Cursos**: 5to B y C **Profesores**: Van de Rusten, Atrio y Laurito

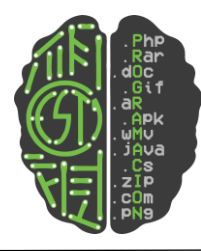

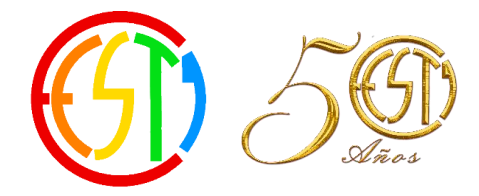

## Orientaciones didácticas

- Exponer los contenidos con analogías y aplicaciones de sistemas de bases de datos a la realidad.
- Seleccionar el gestor de base de datos a utilizar de acuerdo a las necesidades del entorno, el contenido del programa y los recursos disponibles.
- Utilizar el gestor de base de datos seleccionado en el desarrollo de las prácticas de laboratorio.
- Involucrar al estudiante en el uso de herramientas de software para el diseño de bases de datos.
- Elaborar en un conjunto de ejercicios asociados al entorno, para que el estudiante diseñe la base de datos utilizando algún modelo.
- Posicionar al alumno en situaciones problemáticas y permitir que determine las posibles variables.
- Fomenta en los estudiantes la conformación de equipos de trabajo para el desarrollo de proyectos de su interés, aplicando los conocimientos adquiridos durante el curso.
- Involucrar al estudiante en las innovaciones generadas en modelos, gestores y lenguajes de base de datos, propiciando que éste se documente en distintas fuentes de información y sean analizadas en clase.
- Definir un esquema de documentación de los trabajos realizados o desarrollo de aplicaciones, que contenga las estrategias metodológicas aplicadas según sea el caso.

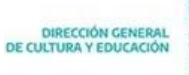

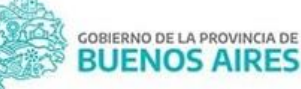